## **03 - Externe Inhalte automatisch[..]** 17.05.2024 14:08:33

## **FAQ-Artikel-Ausdruck**

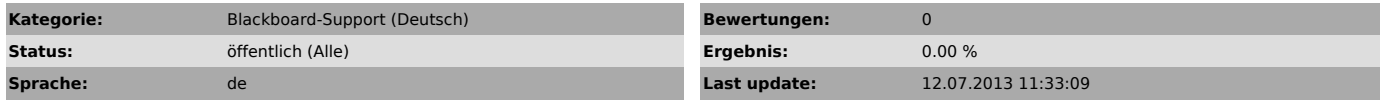

*Keywords*

Externe Inhalte automatisch aktualisieren Confire Blackboard

## *Symptom (öffentlich)*

Dieses Dokument beschreibt wie Sie Ihr Blackboard Projekt einrichten können,<br>damit die externen Inhalte wie z.B. daVinci HTML-Web-Dokumente oder ein<br>Nachrichtenticker sich automatisch aktualisieren, wenn die Dokumente auße

*Problem (öffentlich)*

*Solution (öffentlich)*

Schauen Sie sich bitte das Dokument unter dem Punkt "Anlage" an.